## **Windows 10 Windows Key Shortcuts**

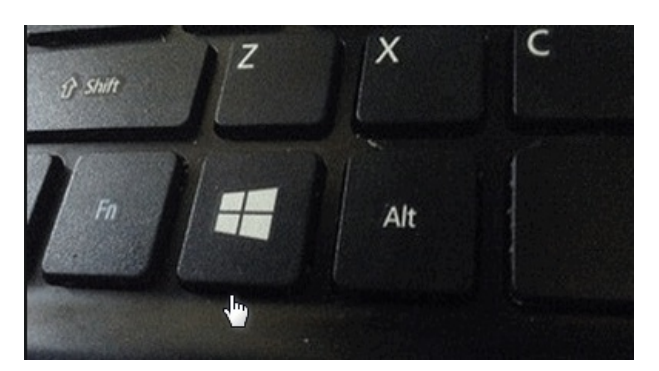

Where oh where is the Windows Key? We have had people ask us where the Windows Key is; until then, we thought everyone knew where it was. We're guessing if you're one of the many who never uses the Windows Key, you might not know where it is. In the screen shot above, you can see the Windows Key - right beneath the Z key and right to the left of the Alt key. On laptops it is usually between the Fn key and the Alt key. On desktops, it's usually between the Ctrl key and the Alt key. It's almost always on the bottom row of your keyboard - that's the row with the spacebar on it.

Here is a list of Windows keyboard shortcuts updated for Windows 10. Some will only work on Windows 10, others will work on almost any version of Windows. The shortcuts are written with a plus sign to indicate you have to press the Windows Key PLUS another key, for instance Windows Key+A means press and hold down the Windows Key and press the A key. Got it? OK great!

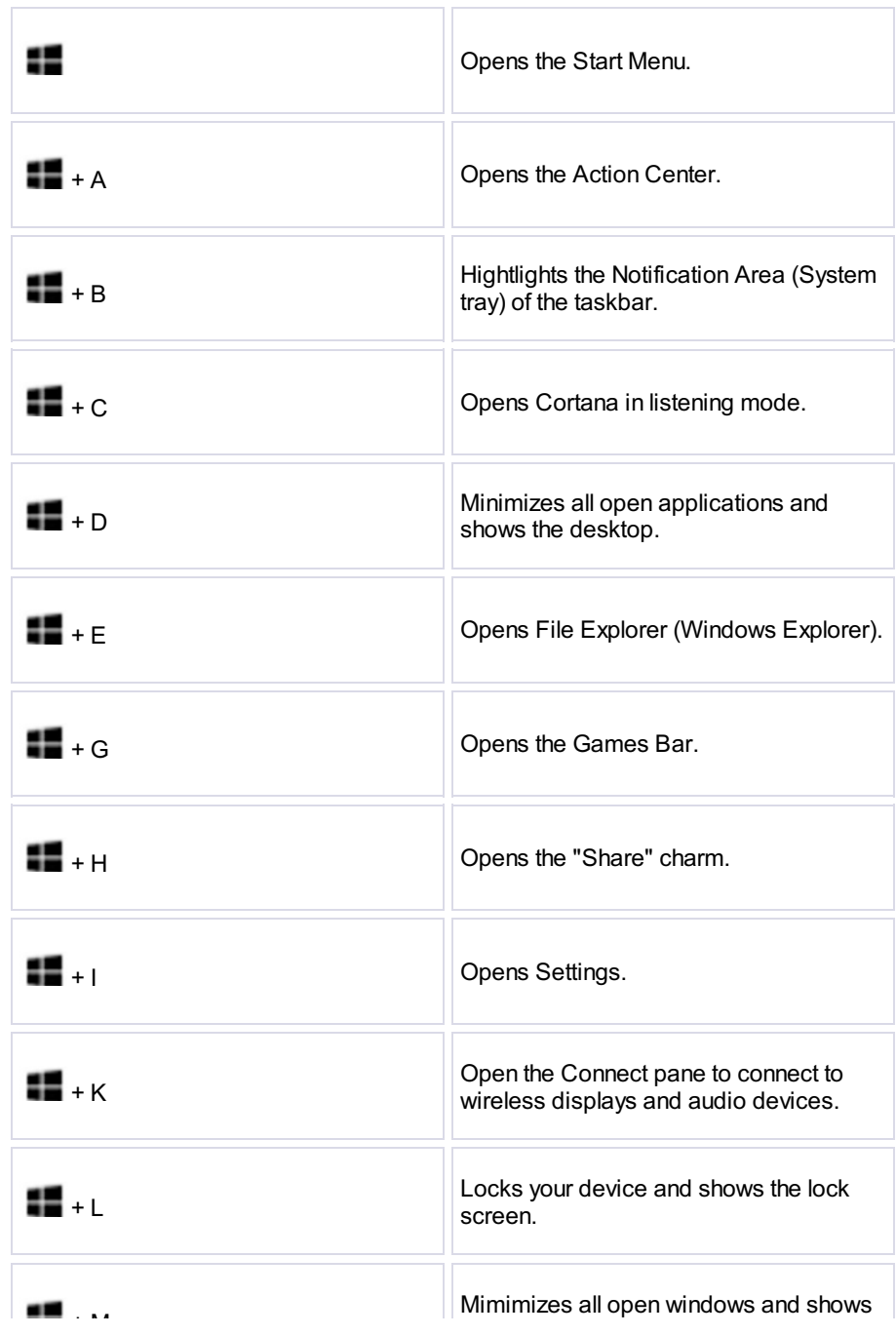

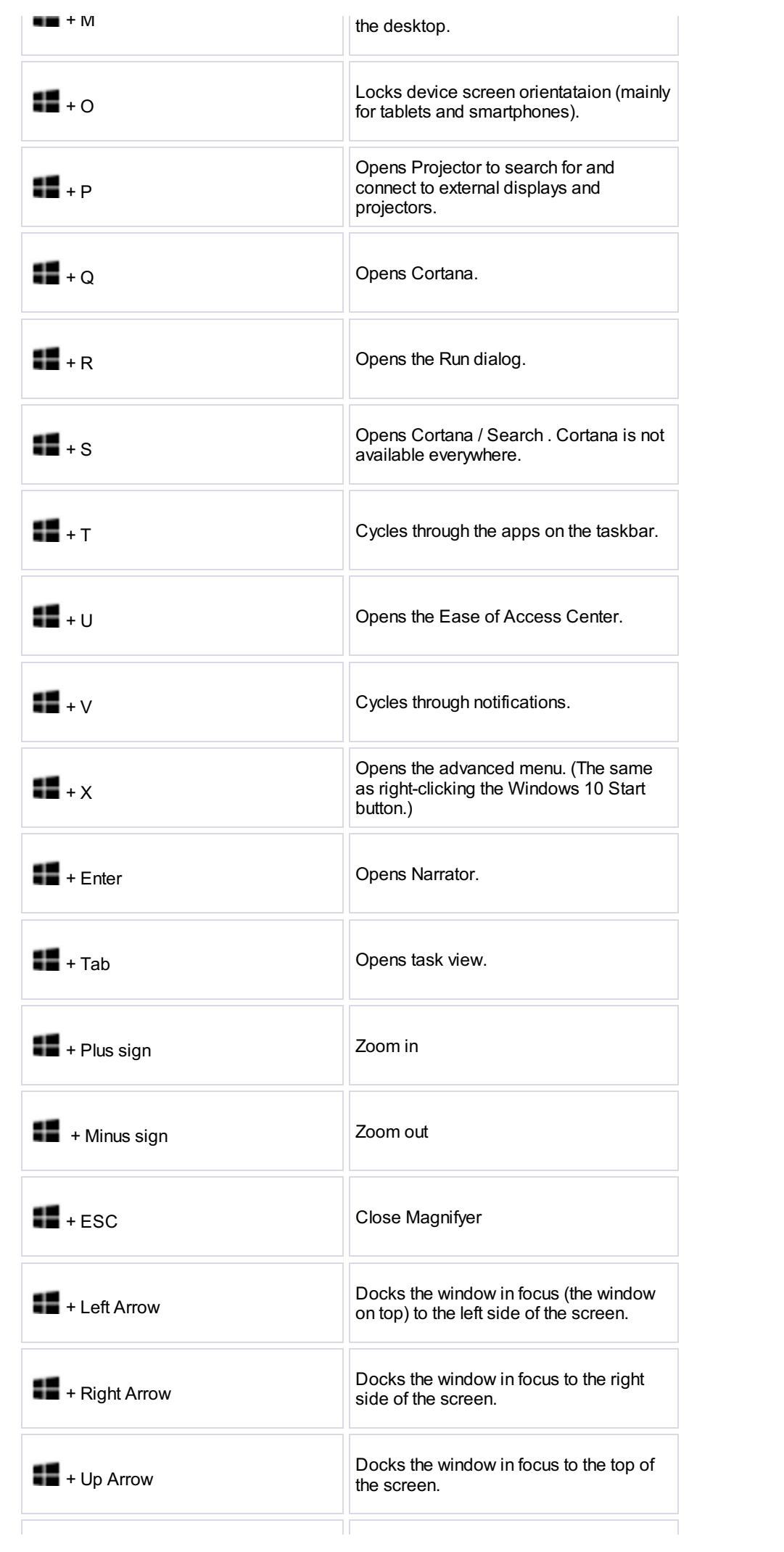

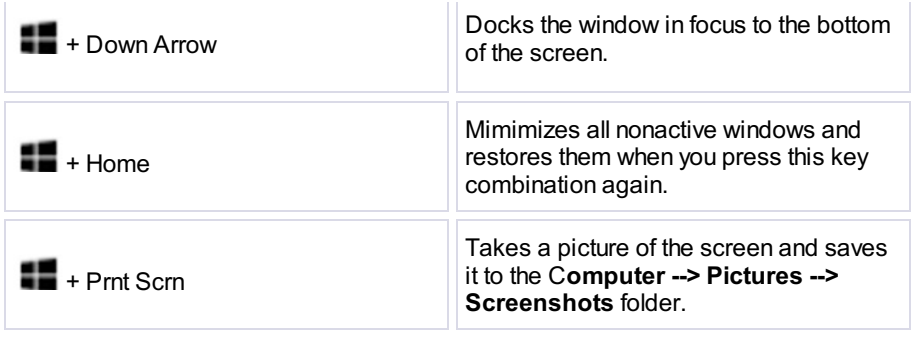